#### How to Program with Images CS585: Session 1

Diane Theriault Jan. 14, 2014

## Motivation

- Handling image data is the most basic task in computer vision and image processing
- Images are everywhere! Sources include files, live cameras, and movies

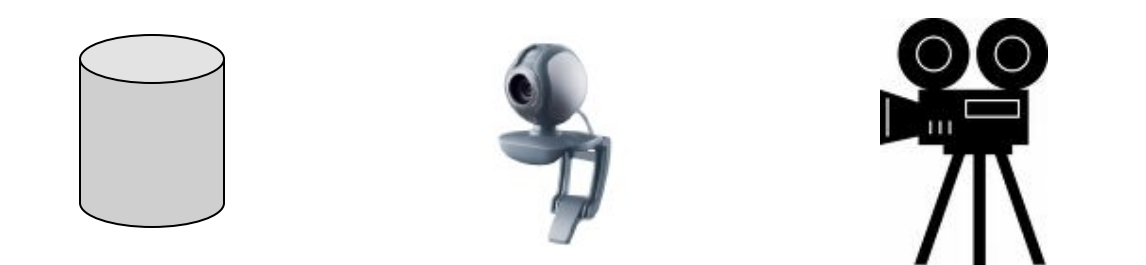

## What is an image?

- Images are fields of colored dots
- Each dot in a picture is called a pixel (picture element)

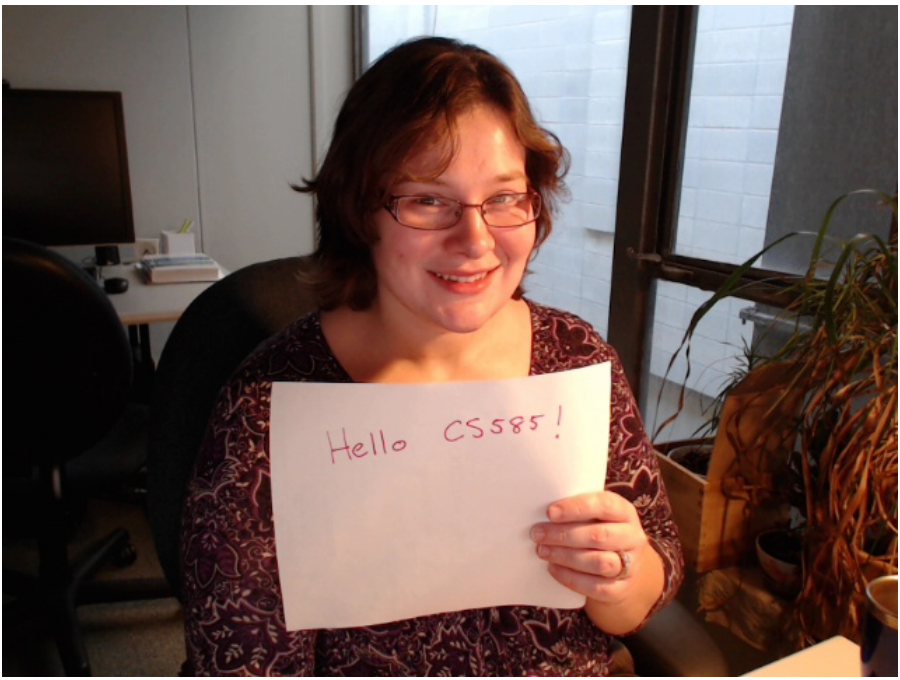

#### Color Models

- Images can be gray scale, color, or color with an alpha (transparency) channel
- Most common color representation is RGB (Red, Green, Blue). This is the representation used to put pixels on the screen
- Other models include CMYK (used for print) and YUV (often used for input from cameras, compression, and transmission), HSV (used by graphic artists)

# What is an image? (2)

- Images are 2 dimensional arrays of data, with an associated width, height, and color depth.
- Images typically use one byte per color channel per pixel.
- Gray images have 1 color channel. RGB images have 3 color channels. RGBA images have 4 color channels.

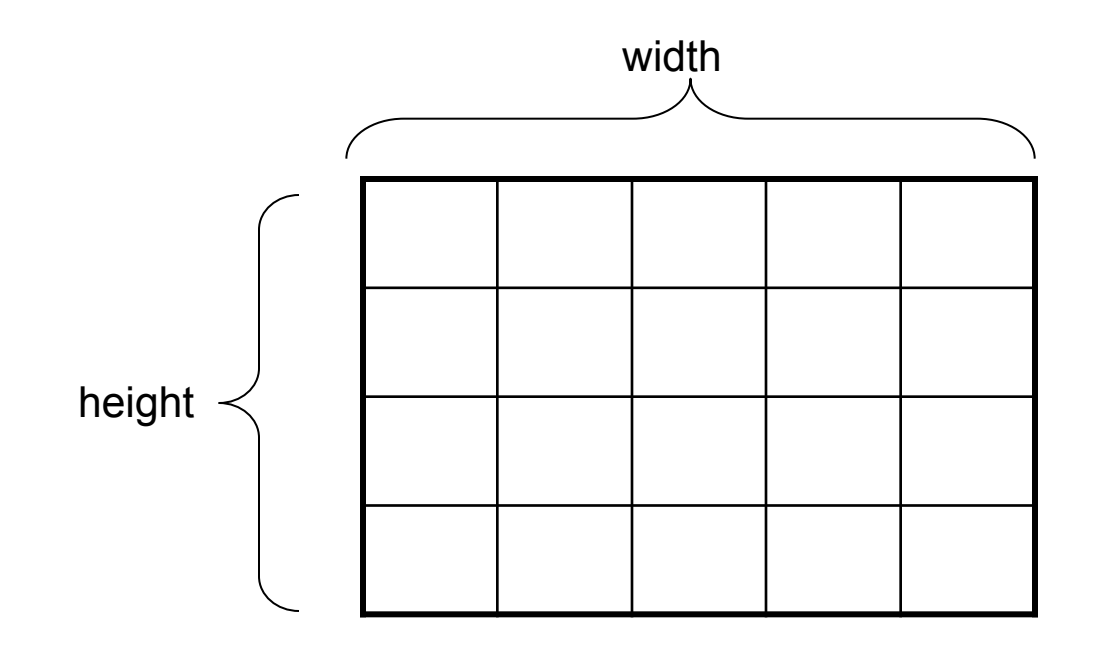

### How do I get at the data?

- Some image handling APIs have nice interfaces, but speed can be a problem.
- You need to learn how to compute indexes into images and handle the raw data.

## How do I get at the data?

- $X =$  desired row
- $Y =$  desired column
- $C =$  color channel (red, green, blue, ...).
- Channels = Bytes per pixel (color channels)
- Image data is normally stored in row major order
- Data(x,y,c) =  $y^*(width^*Channels) + x^*Channels + c$

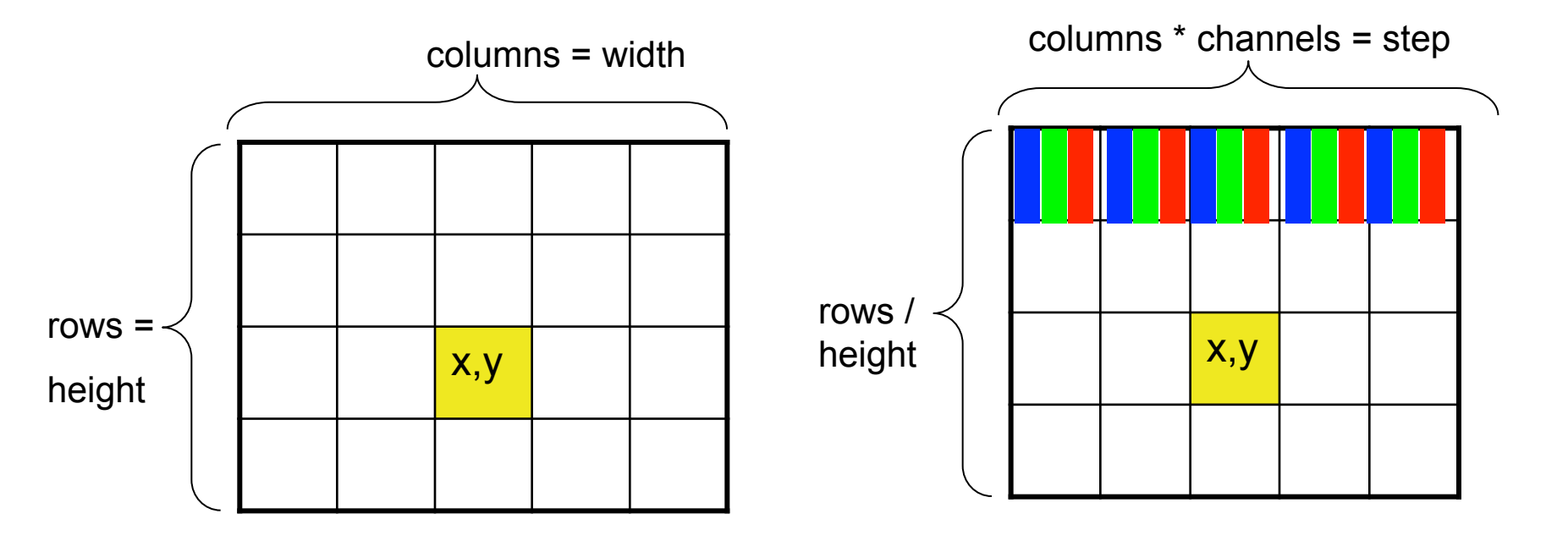

#### Color Conversion

- Many computer vision and image processing algorithms are defined for gray scale images
- Converting from color to gray scale is a very common operation

### Color Conversion

• Human studies have given us human sensitivities to the various colors.

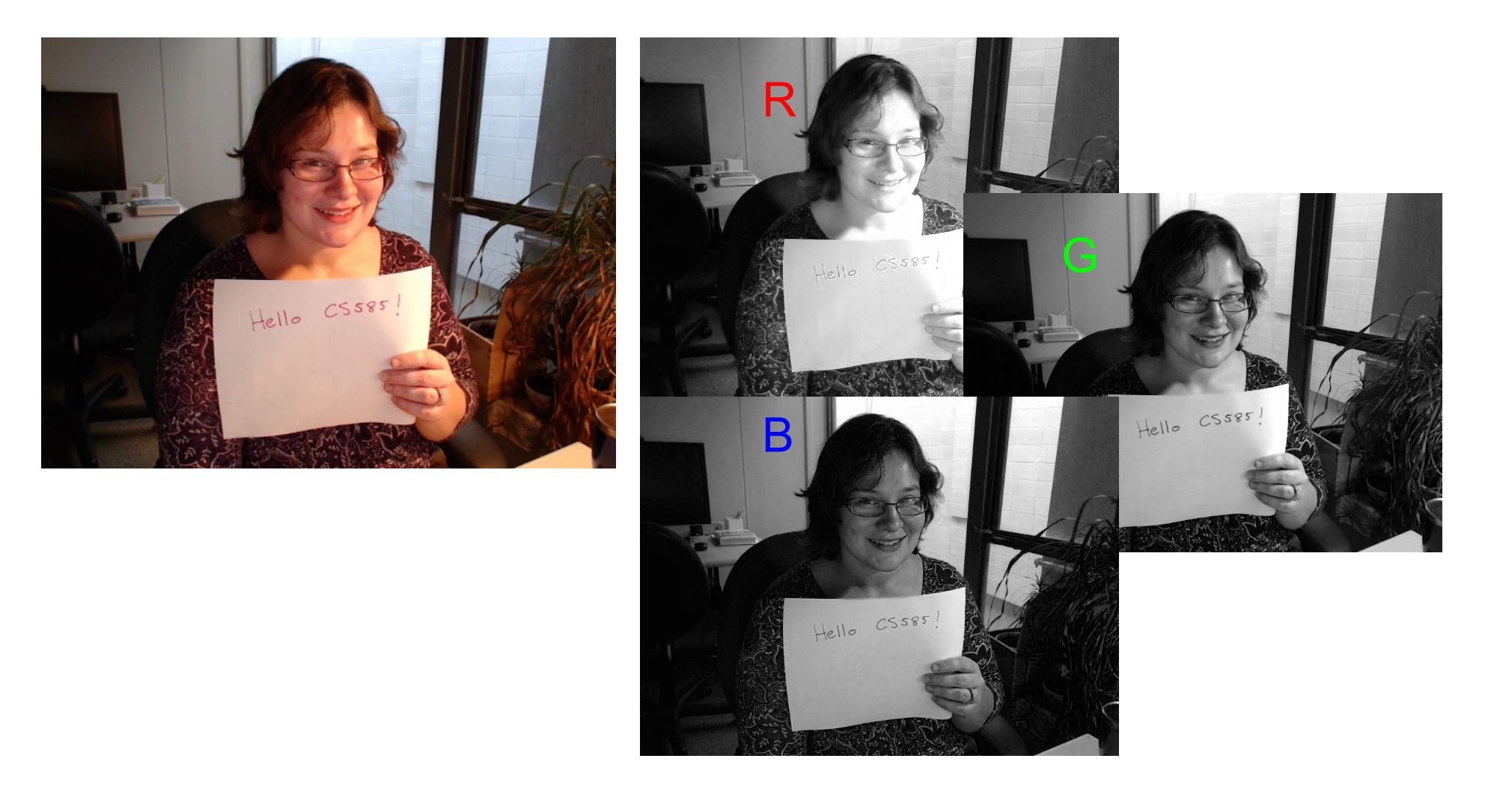

#### Tools of the Trade

- OpenCV is a widely used, open source computer vision library
- Provides libraries for image I/O, movie I/ O and camera capture
- Industrial strength computer vision and image processing implementations
- Quick and dirty GUI toolkit

#### Tools of the Trade

• Irfanview is a freely available image viewer and possibly one of the most useful programs ever.

### Common Gotcha' s

• Sometimes the mapping from a weird looking image to the actual error is not obvious

### Common Gotcha' s Color Order

• RGB vs. BGR

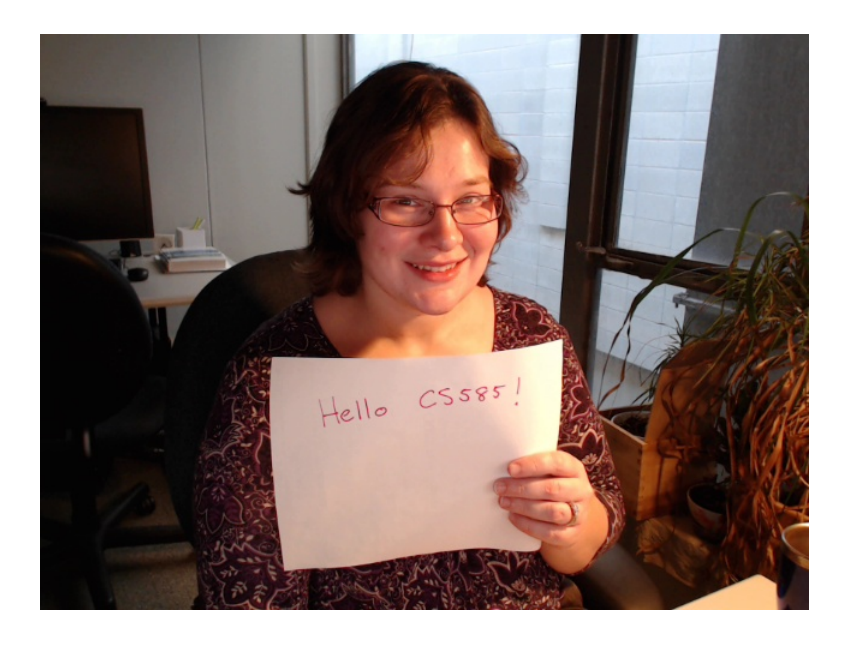

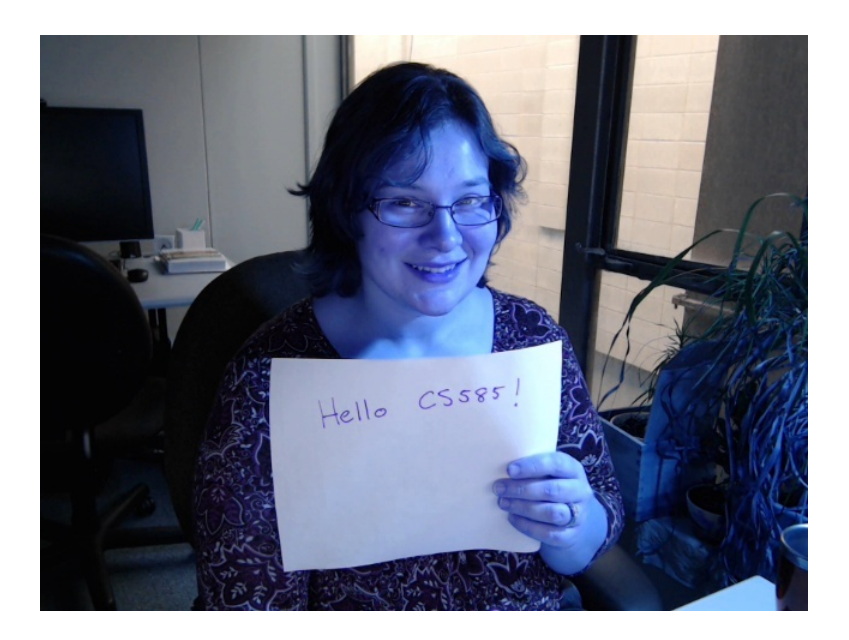

# Common Gotcha' s Wrong Width

• Incorrect width can result in an image with strong diagonal structure

Actual width: 960

This image width: 958

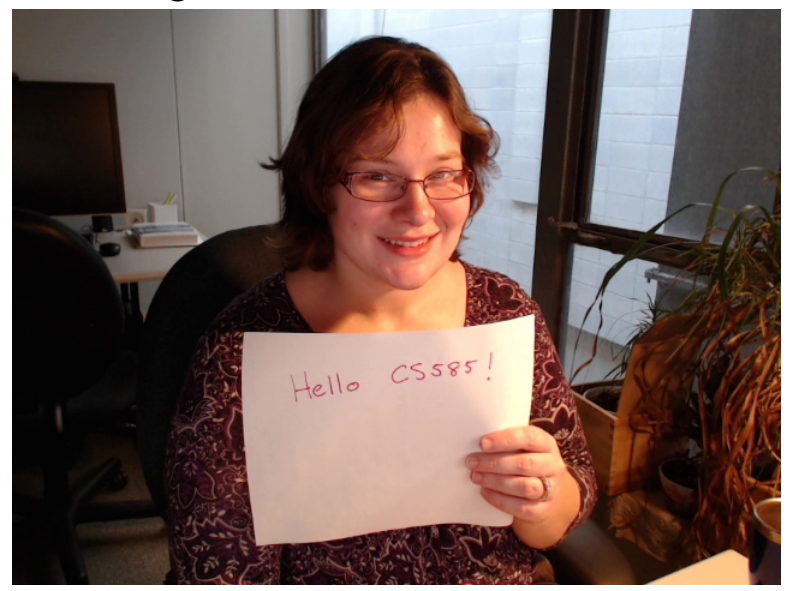

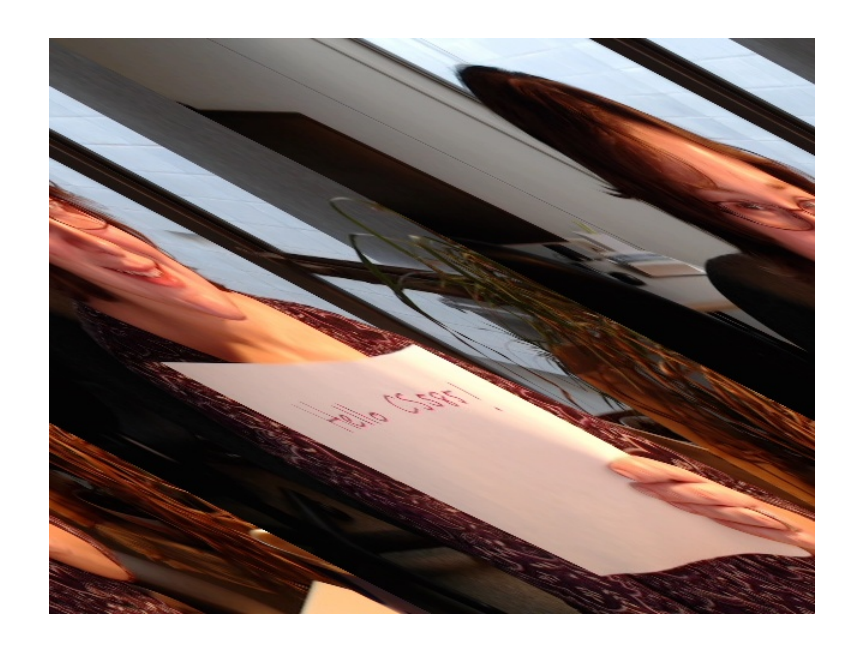

## Common Gotcha' s Transposed Width/Height

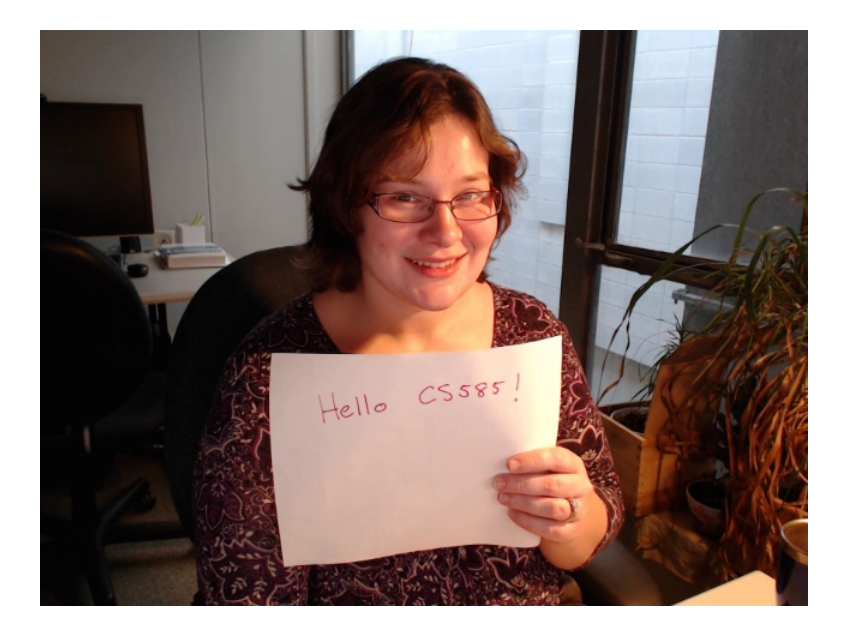

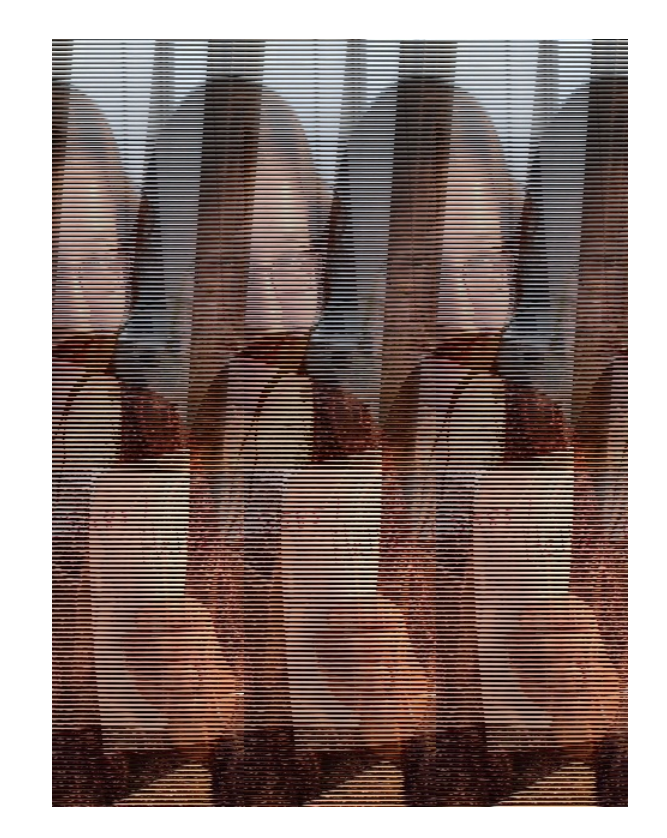

# Common Gotcha' s Wrong Color Depth

• Mismatched color depth can result in an image with a rainbow effect

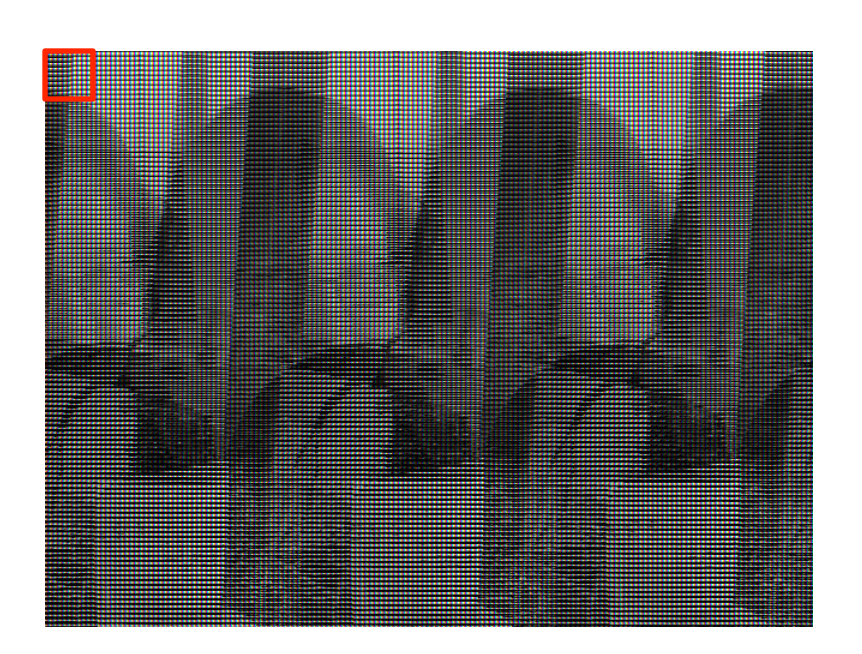

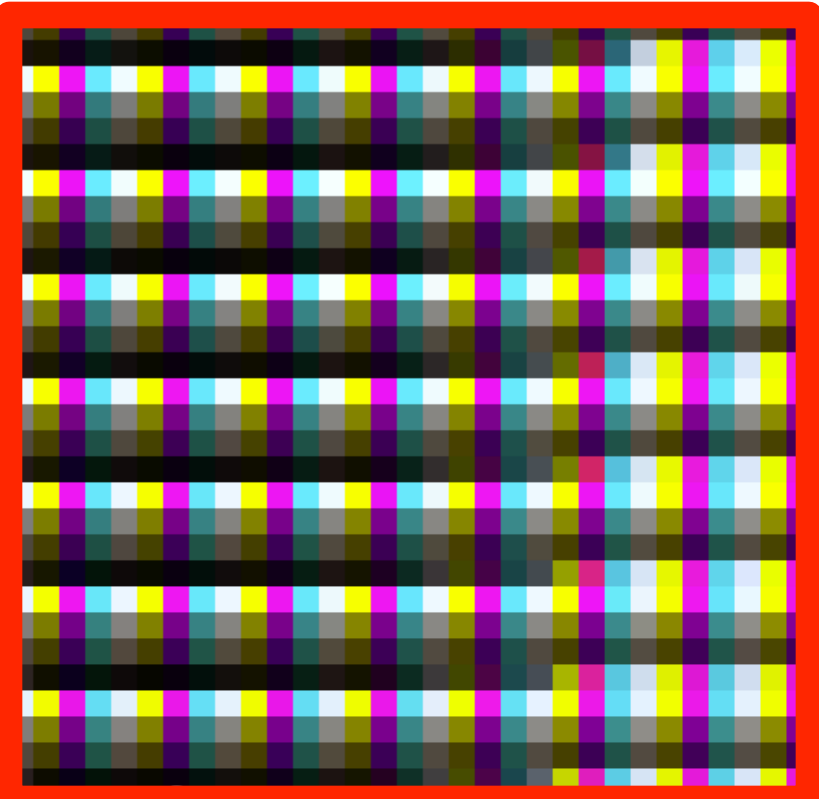

# Common Gotcha' s Windows line endings

- On Windows, it is critically important to open image files in binary mode.
- Otherwise,windows helpfully strips out any bytes with value ʻ\r' (20).

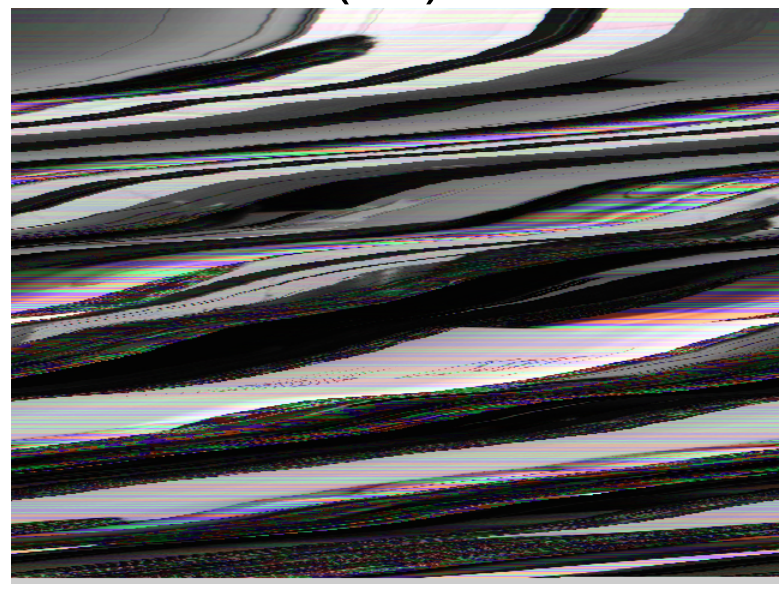

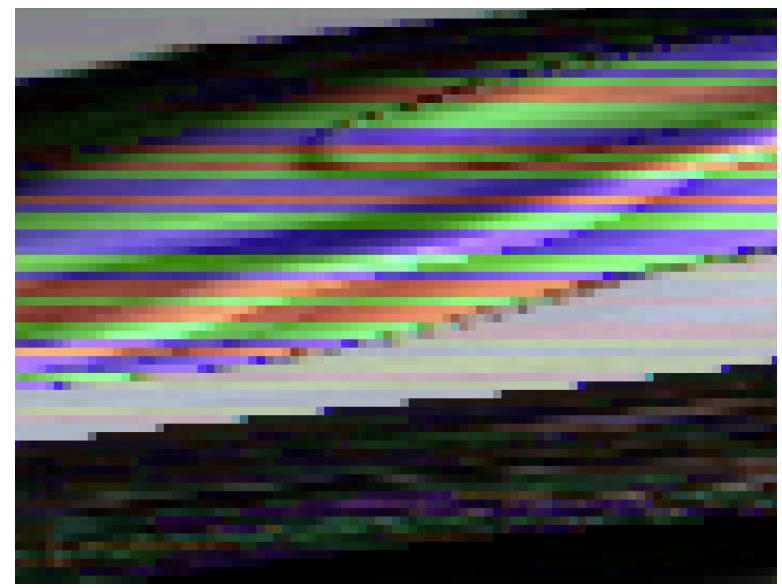

# Image File Formats

- PNG: Use this. Non-lossy compression, widely supported.
- JPG: Don't use this (for Computer Vision). Images are compressed by throwing away high frequency information.
- PPM / PGM is the simplest file format ever, but not supported by Photoshop or MS Image Viewer. Uncompressed.
- BMP: Microsoft's uncompressed image format
- GIF: Images are compressed using run-length encoding, and reducing the number of colors used. Licensed, not open

# Now, you're ready!